, tushu007.com

<<Dreamweaver8

书名:<<Dreamweaver8完美网页制作基础、实例与技巧>>

- 13 ISBN 9787115160256
- 10 ISBN 7115160252

出版时间:2007-6

页数:566

字数:892000

extended by PDF and the PDF

http://www.tushu007.com

, tushu007.com <<Dreamweaver8

## breamweaver 8<br>5 21  $\cdot$  $-5$  21  $\degree$

 $\mu$ 

 $\mathfrak{m}$  $4$  and  $4$  and  $4$ 

 $,$  tushu007.com

## <<Dreamweaver8

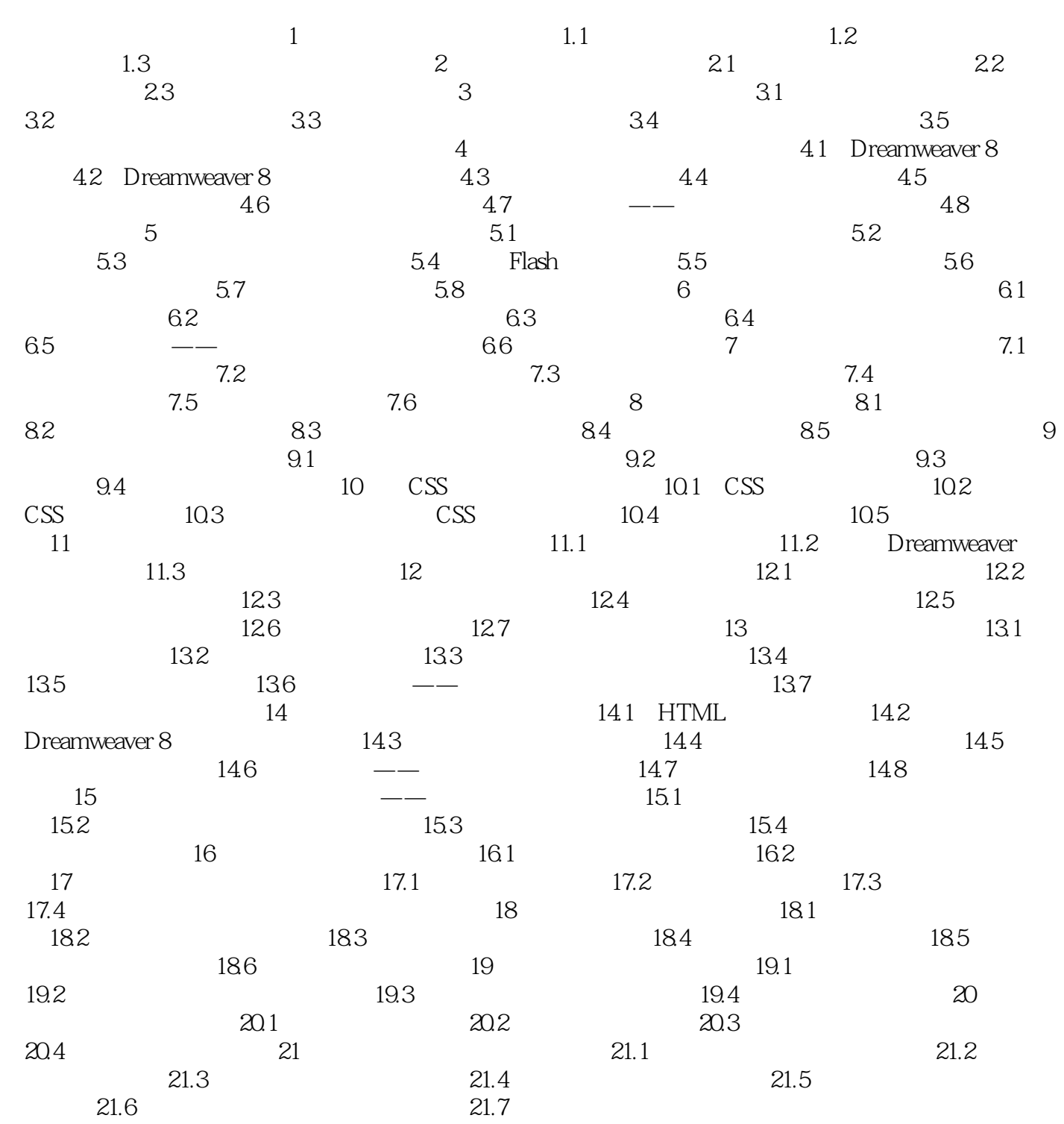

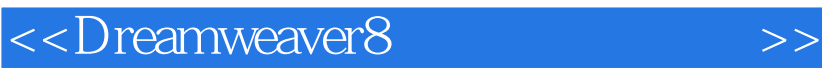

本站所提供下载的PDF图书仅提供预览和简介,请支持正版图书。

更多资源请访问:http://www.tushu007.com

 $,$  tushu007.com